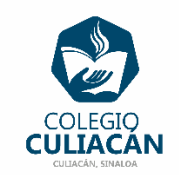

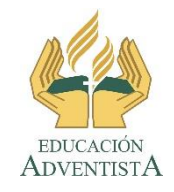

## **COLEGIO CULIACÁN Escuela Preparatoria EJERCICIO 5 LABORATORIO DE CÓMPUTO III SEGUNDO PARCIAL**

## **INSTRUCCIONES:**

DEBES ANOTAR EL PROBLEMA QUE VIENE EN TU LIBRO EN LA PÁGINA 35 EN LA SECCIÓN DE: A PRACTICAR.

PARA RESOLVERLO DEBES VER PRIMERO EL VÍDEO QUE TU PROFESOR TE VA A PONER EN LA PANTALLA. PUES ASÍ COMO VIENE EN EL VÍDEO LO DEBES RESPONDER.

- PUEDEN HACER EL EJERCICIO EN UNA HOJA DE LIBRETA O EN COMPUTADORA EN UN ARCHIVO NUEVO DE WORD.
- SI LO HACEN EN LIBRETA PONEN: EJERCICIO 5 SEGUNDO PARCIAL, SU NOMBRE COMPLETO GRADO Y GRUPO DE PREPARATORIA.
- SI LO HACEN EN ARCHIVO, EL NOMBRE CORRECTO DEL ARCHIVO ES: EJERCICIO 5 SEGUNDO PARCIAL NOMBRE COMPLETO GRADO Y GRUPO DE PREPARATORIA. SI NO TIENE ESE NOMBRE NO LO REVISO.
- LUEGO LO SUBEN A LA RED.